# **La Moltiplicazione e la Divisione**

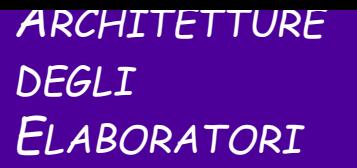

## **Moltiplicazione in codifica binaria naturale**

Si seguono le regole note per la moltiplicazione decimale

« in colonna »

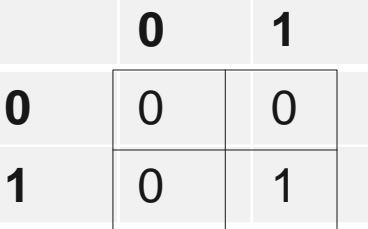

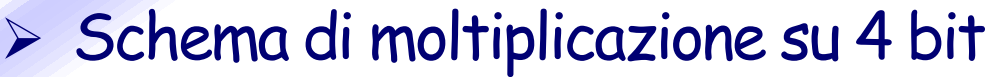

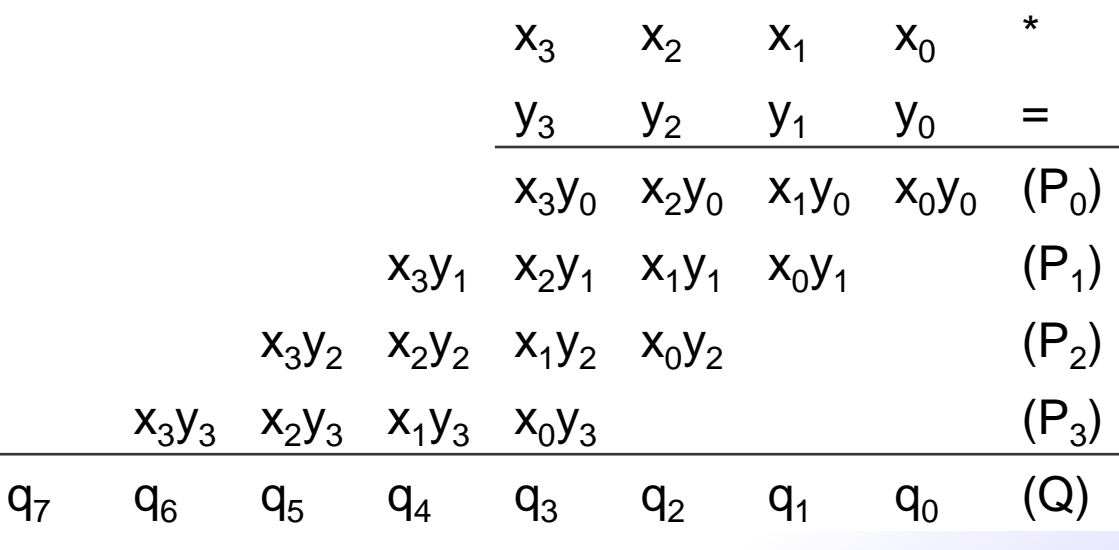

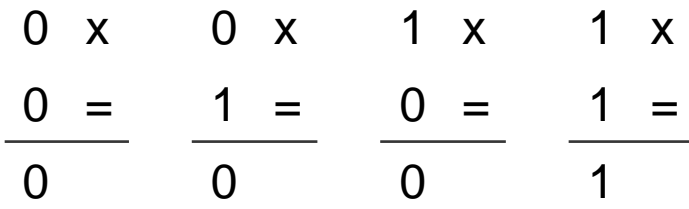

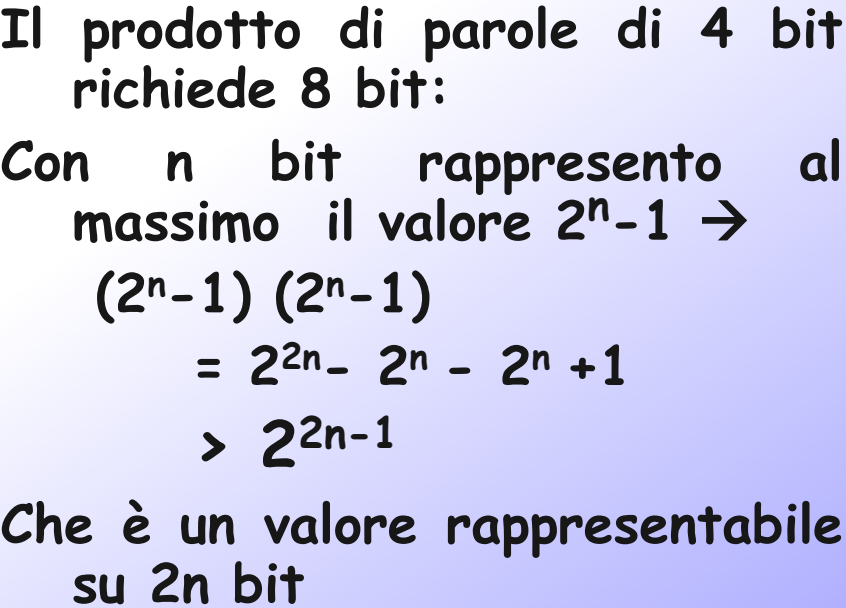

## **Moltiplicazione binaria - esempio**

 $S$ i consideri il prodotto  $11_{10} \times 6_{10}$ 

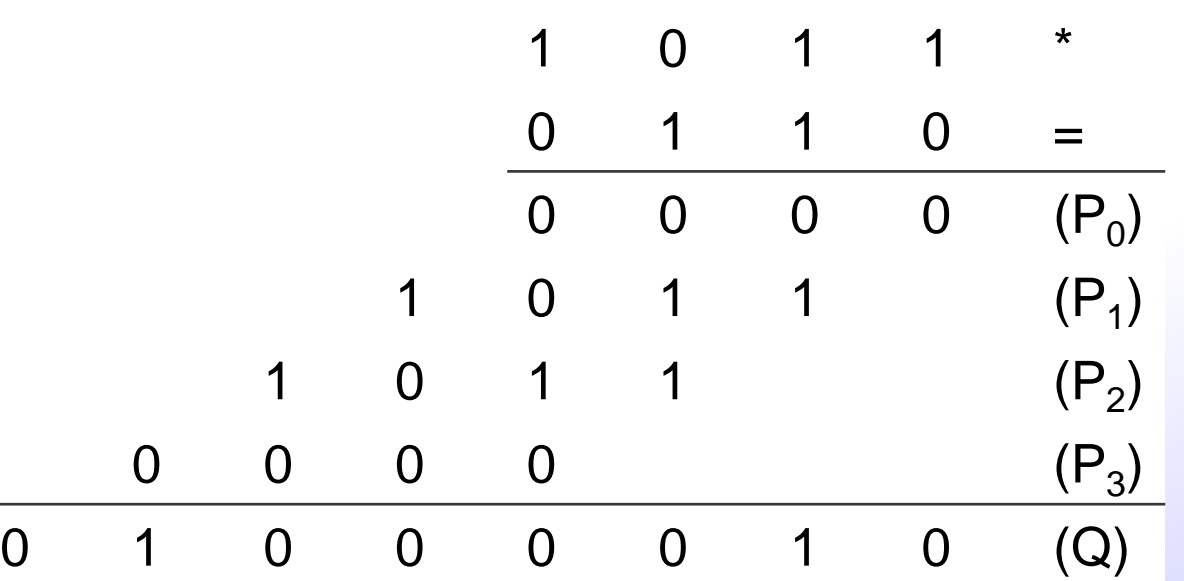

- $\triangleright$  I prodotti parziali P<sub>i</sub> sono identicamente nulli oppure coincidono con il moltiplicando
	- $P_i = X$  se  $y_i = 1$ ,
	- $\bullet$  P<sub>i</sub> = 0 altrimenti

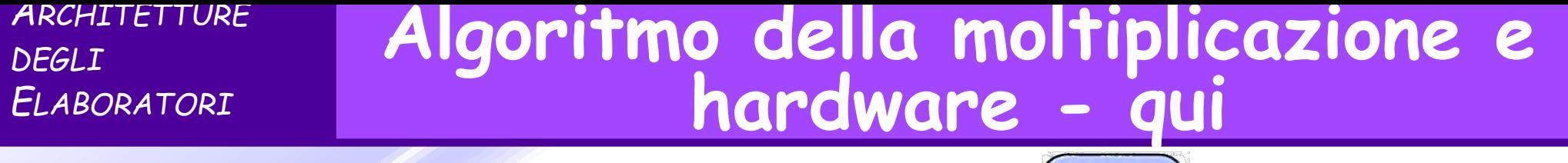

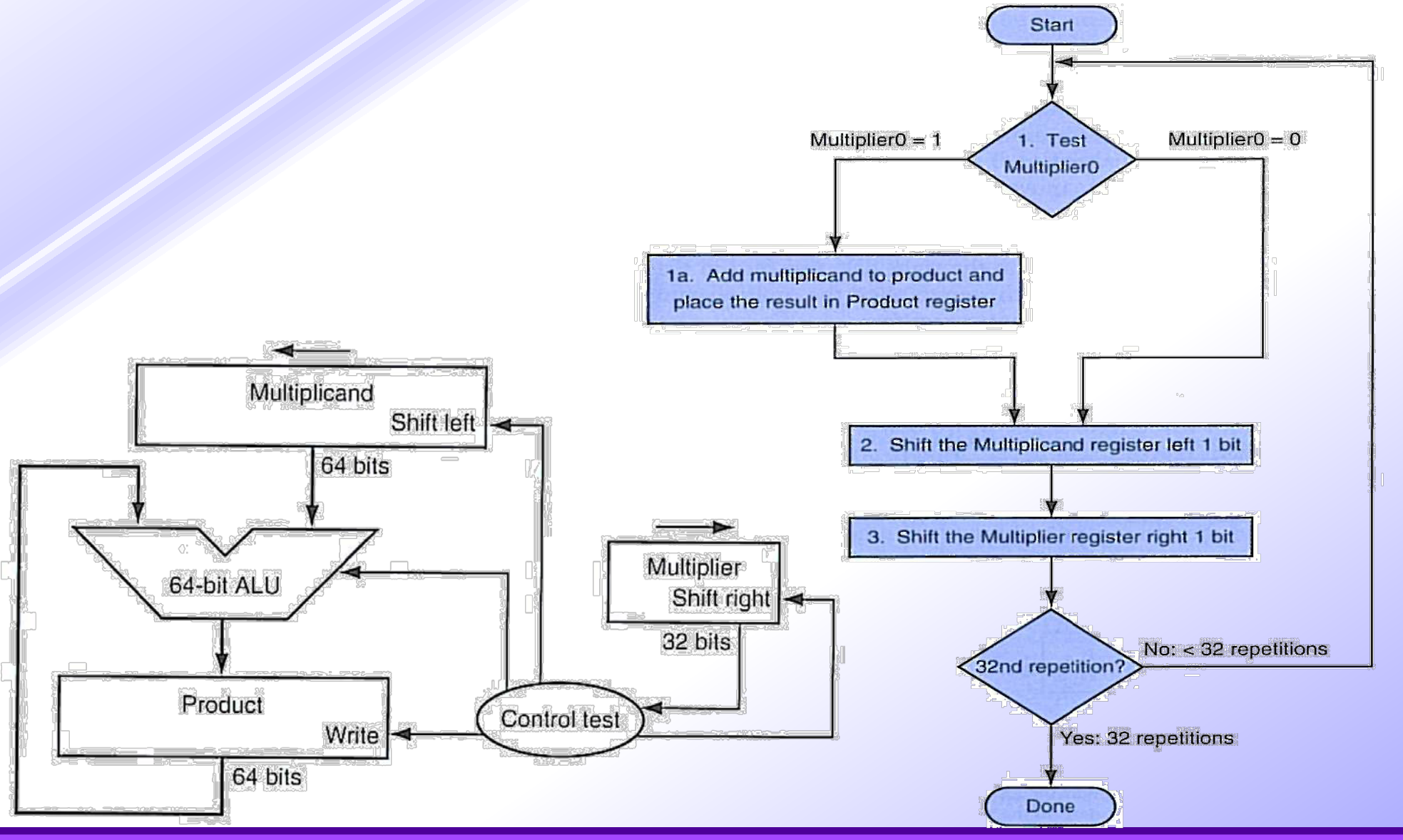

*Slide 4 Parte 3 Aritmetica*

## **Algoritmo di moltiplicazione - Esempio**

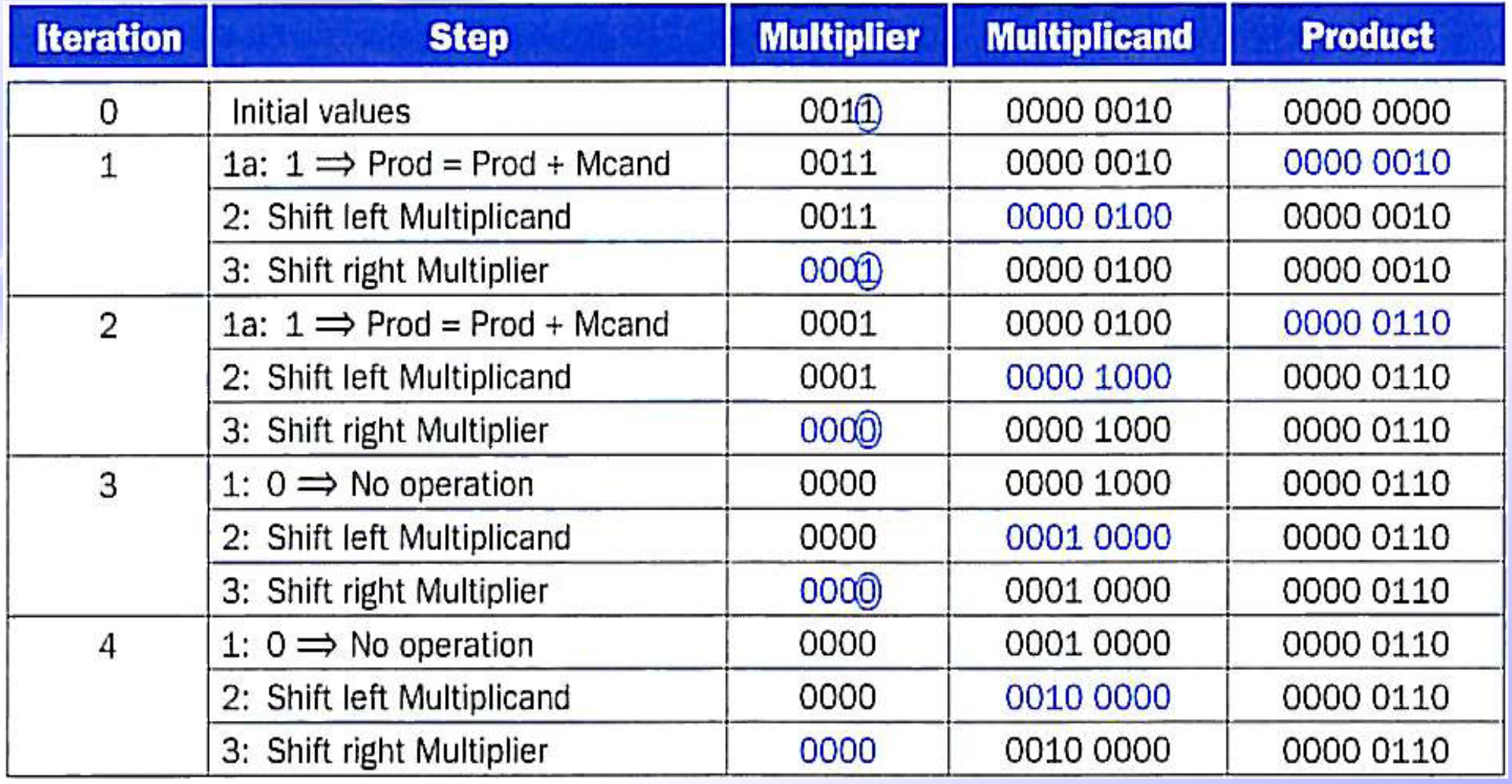

Il bit esaminato per determinare il passo successivo dell'algoritmo è cerchiato

#### *ARCHITETTURE DEGLI ELABORATORI* **Ottimizzazione del circuito di moltiplicazione**

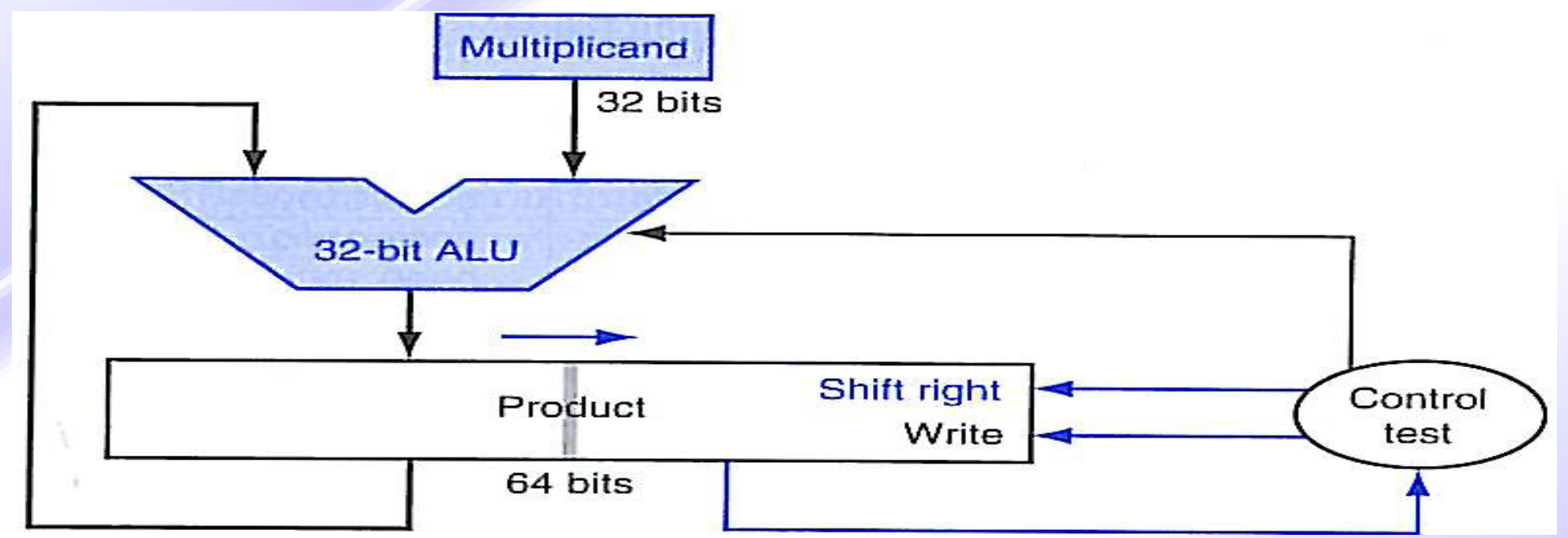

Registro moltiplicando e ALU a 32 bit

- Registro Prodotto a 64 bit che scorre a destra
- Il moltiplicatore è inserito nella metà destra del registro prodotto

## **Moltiplicazione in modulo e segno**

- Si moltiplicano i valori assoluti e si calcola poi il segno del risultato
	- Operandi espressi su n bit
	- Valore assoluto su n-1 bit
	- Valori assoluto del risultato su 2(n-1) bit
	- Risultato con segno su 2n-1 bit

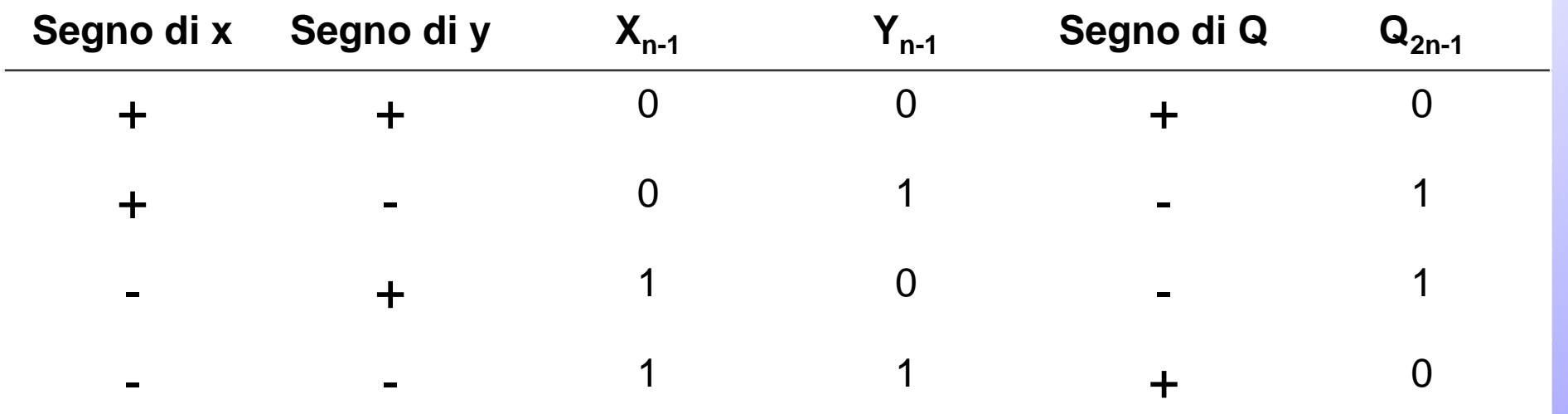

### **Moltiplicazione in complemento a 2**

- In complemento a 2 a differenza della codifica naturale non è possibile aggiungere 0 a sinistra di un numero
	- Significherebbe cambiare di segno se il numero è negativo
- Si usa il procedimento di «estensione del segno»
	- I bit aggiunti a sinistra devono essere uguali al bit più significativo

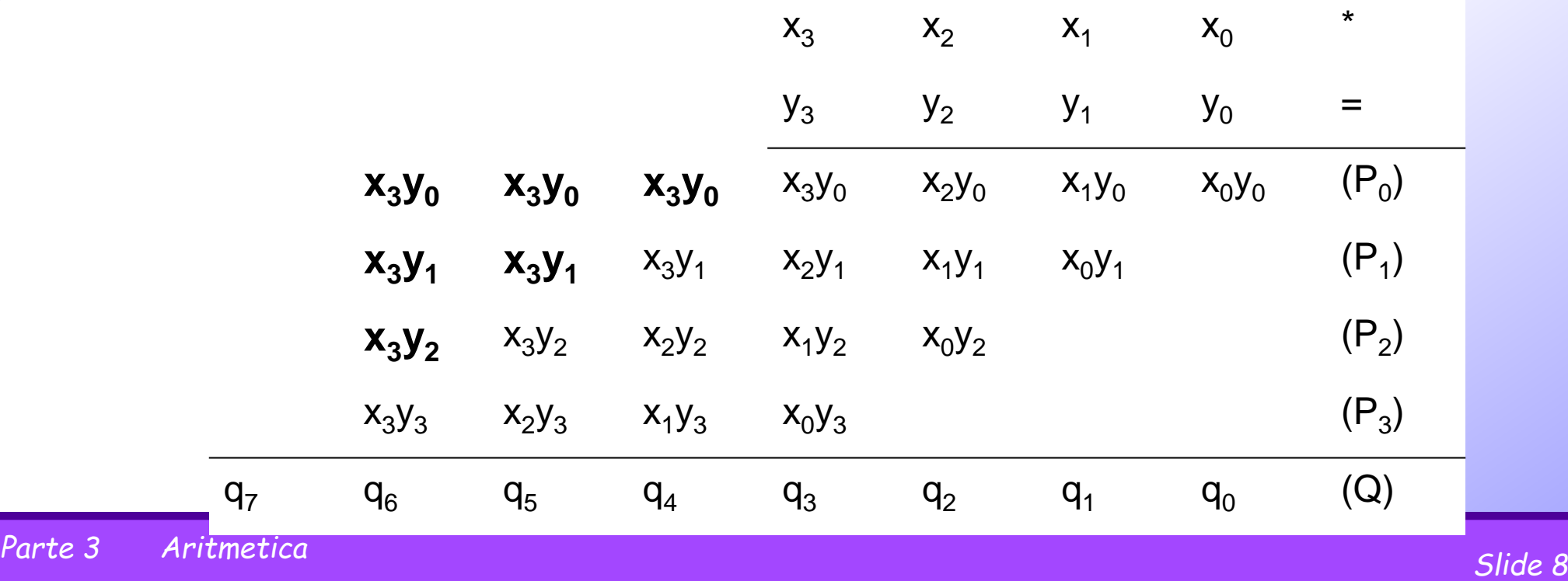

## **Algoritmo di Booth**

 Questo algoritmo organizza la somma in modo da aumentare le prestazioni

Si basa sulla seguente idea

```
A = 00011110
= 00100000 – 00000010
      b x a =
b x 00011110
```
**= b x (00100000 – 00000010)**

$$
= b \times a_1 - b \times a_2
$$

 $\triangleright$  In generale  $a = a_1 - a_2 + a_3 - a_4 + ...$ 

 Il numero delle coppie è uguale al numero di sequenze di 1 consecutivi **0 1 1 1 1 0**

### Consideriamo:

- un moltiplicatore su 5 bit in compl. a 2,
- aggiungiamo uno 0 a destra
- Si raggruppano 2 bit alla volta sovrapponendo un bit

$$
\begin{bmatrix} y_4 & y_3 & y_2 & y_1 & y_0 & 0 \end{bmatrix}
$$

 $[y_4 \ y_3]$   $[y_3 \ y_2]$   $[y_2 \ y_1]$   $[y_1 \ y_0]$   $[y_0 \ 0]$ 

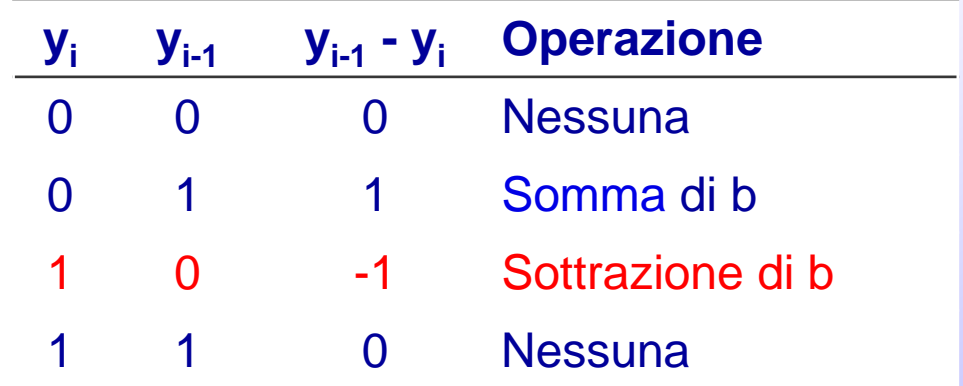

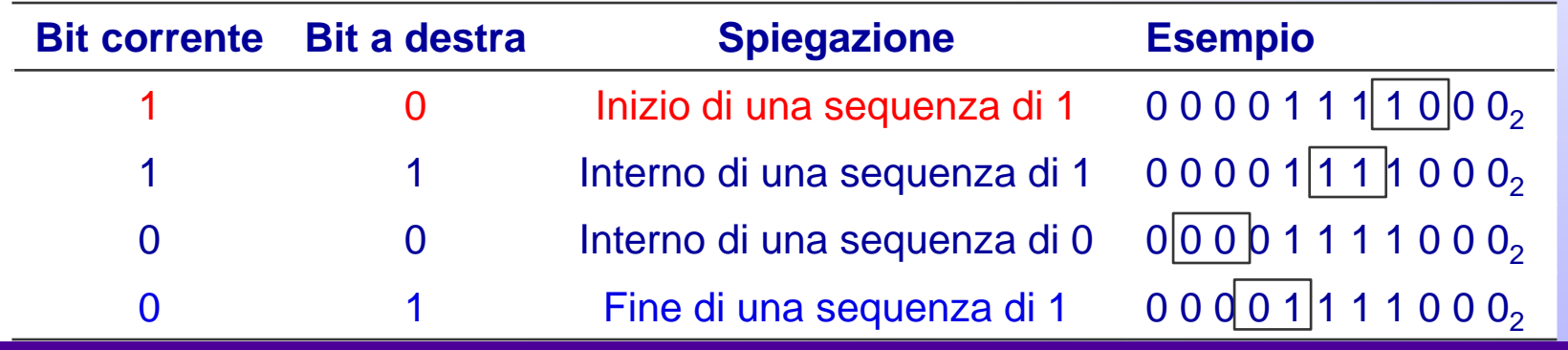

### **Algoritmo di Booth - Dimostrazione**

 $\triangleright$  Sia il prodotto :  $a_{31} a_{30} ... a_1 a_0$ Alg. Booth:  $(a_{-1} - a_0) \times b \times 2^0 +$  $(a_0 - a_1) \times b \times 2^1 +$  $\ddot{\bullet}$  $(a_{29} - a_{30}) \times b \times 2^{30} +$  $(a_{30} - a_{31}) \times b \times 2^{31}$ 

**ai-1 - ai Operazione** 0 Nessuna 1 Somma di b -1 Sottrazione di b

 $\triangleright$  essendo  $-a_i \times 2^i + a_i \times 2^{i+1} = a_i \times 2^i$  $\triangleright$  diviene

$$
b \times ((a_{31} \times -2^{31}) + (a_{30} \times 2^{30}) + \cdots + (a_1 \times 2^1) + (a_0 \times 2^0)) = b \times a
$$

### **Circuiteria per Booth**

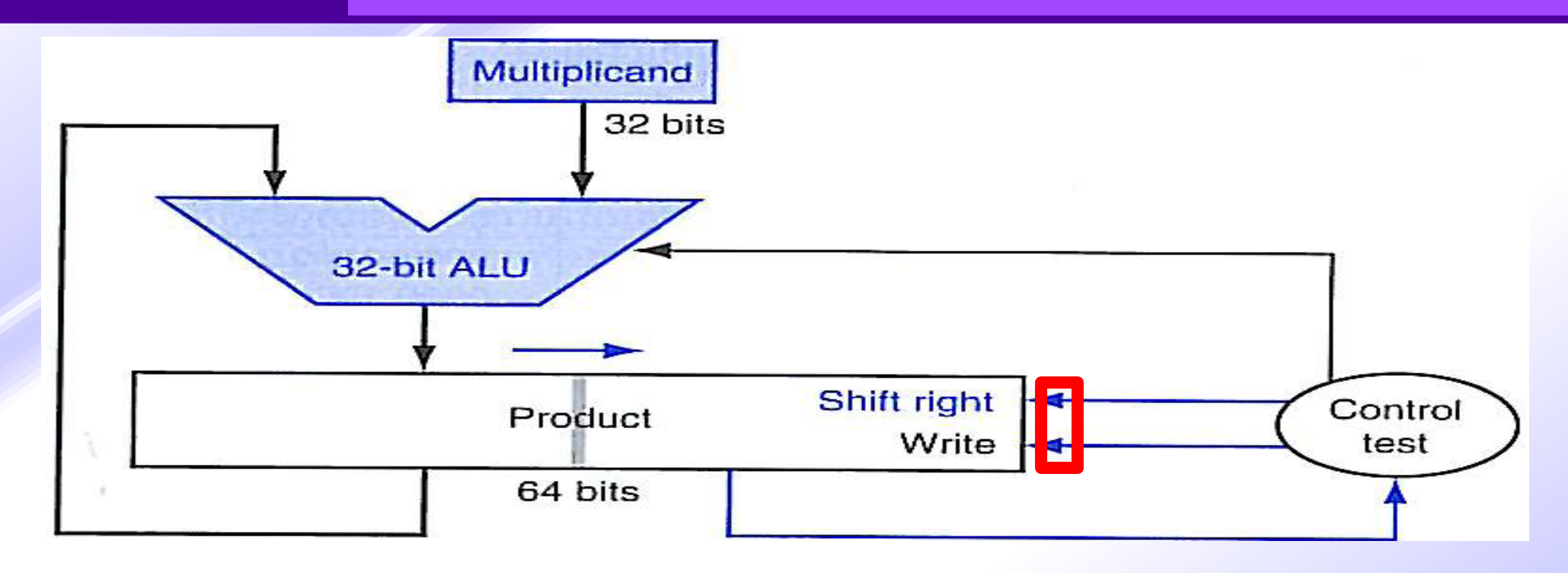

La stessa circuiteria per la moltiplicazione fra naturale con la aggiunta di un bit a destra di Prodotto (product-1) inizializzato a 0, testabile dal controllo, oltre al bit Product0

## **Algoritmo di Booth - esempio**

- Consideriamo la moltiplicazione di:
	- Moltiplicando:  $0010_{2,C2} = 2_{10}$
	- Moltiplicatore:  $1101_{2,C2} = -3_{10}$

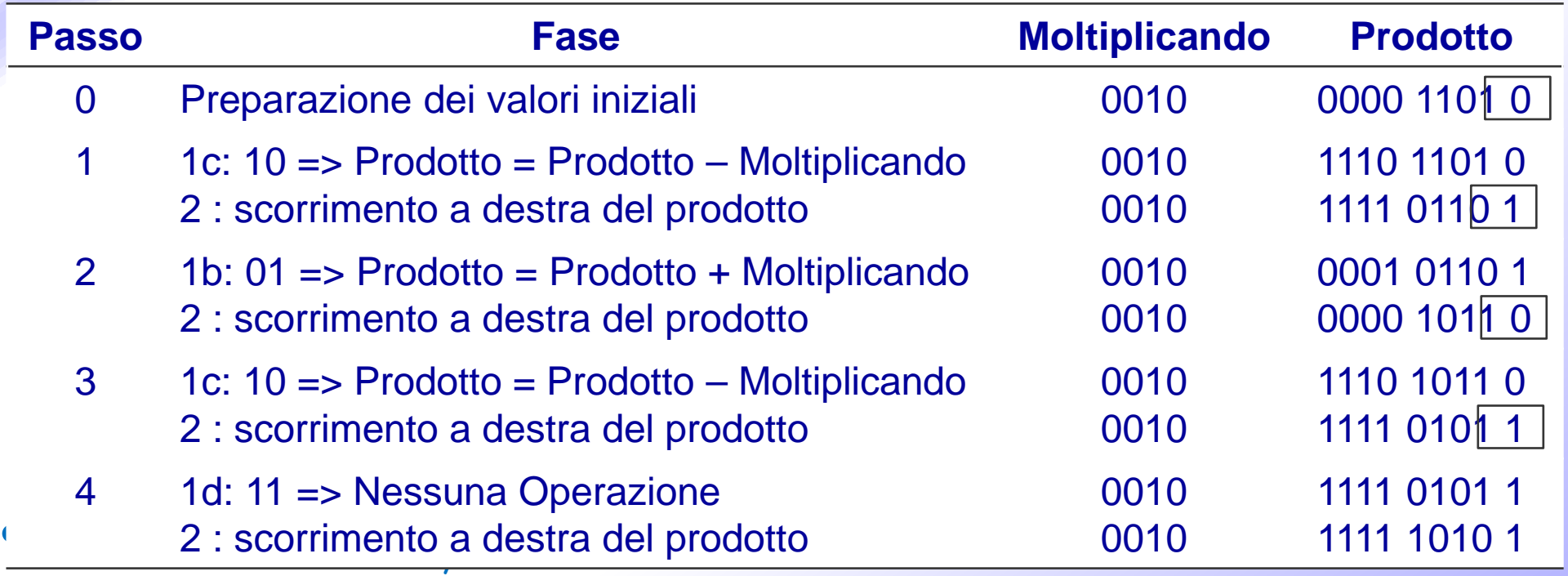

## **Moltiplicazione con codifica di Booth-2**

- Riduce il numero di prodotti parziali in operazioni di moltiplicazione con operandi minori di 0
- Organizza la somma in modo da aumentare le prestazioni
- Consideriamo:
	- un moltiplicatore di 5 bit in compl. a 2,
	- aggiungiamo uno 0 a destra
	- Si raggruppano 3 bit alla volta sovrapponendo un bit ed estendendo il segno per completare l'ultimo gruppo

**[ y4 y4 y3 y2 y1 y0 0 ] [ y4 y4 y3 ] [ y3 y2 y1 ] [ y1 y0 <sup>0</sup> ]**

### **Calcolo del coefficiente di Booth-2**

 Per ogni raggruppamento si calcola un coefficiente:  $\triangleright$  E lo si pesa con 2<sup>n</sup> ottenendo una parola in codifica di booth-2  $\begin{bmatrix} y_4 & y_4 & y_3 & y_2 & y_1 & y_0 & 0 \end{bmatrix}$  $[Y_4 \ Y_4 \ Y_3]$   $[Y_3 \ Y_2 \ Y_1]$   $[Y_1 \ Y_0 \ 0]$  $f(y_{n+1}, y_n, y_{n-1}) = -2 \cdot y_{n+1} + y_n + y_{n-1}$  $Y_{h2} = f(y_4, y_4, y_3)2^4 + f(y_3, y_2, y_1)2^2 + f(y_1, y_0, 0)2^0$  $Y_{2, Booth2} = [f(y_4, y_4, y_3), f(y_3, y_2, y_1), f(y_1, y_0, 0)]$ 

## **Equivalenza fra Codifica di Booth-2 e C2**

 Dimostriamo l'equivalenza fra la parola di codice di partenza e quella in codice di Booth-2

 $Y_{2, Booth2} = [f(y_4, y_4, y_3), f(y_3, y_2, y_1), f(y_1, y_0, 0)]$ 

$$
Y_{b2} = (-2y_4 + y_4 + y_3)2^4 + (-2y_3 + y_2 + y_1)2^2 + (-2y_1 + y_0 + 0)2^0
$$
  
= -y<sub>4</sub>2<sup>5</sup> + y<sub>4</sub>2<sup>4</sup> + y<sub>3</sub>2<sup>4</sup> - y<sub>3</sub>2<sup>3</sup> + y<sub>2</sub>2<sup>2</sup> + y<sub>1</sub>2<sup>2</sup> - y<sub>1</sub>2<sup>0</sup> + y<sub>0</sub>2<sup>0</sup> =  
= y<sub>4</sub> (-2<sup>5</sup> + 2<sup>4</sup>) + y<sub>3</sub>(2<sup>4</sup> - 2<sup>3</sup>) + y<sub>2</sub>2<sup>2</sup> + y<sub>1</sub>(2<sup>2</sup> - 2<sup>0</sup>) + y<sub>0</sub>2<sup>0</sup> =  
= -y<sub>4</sub>2<sup>4</sup> + y<sub>3</sub>2<sup>3</sup> + y<sub>2</sub>2<sup>2</sup> + y<sub>1</sub>2<sup>1</sup> + y<sub>0</sub>2<sup>0</sup>

$$
Y_{2,C2} = [y_4 y_3 y_2 y_1 y_0]
$$

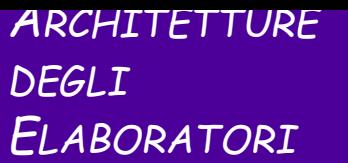

- $\triangleright$  Utilizzando questa codifica la moltiplicazione fra parole 5 bit richiede solamente 3 prodotti parziali:
- Inoltre i coefficienti della codifica di Booth-2 può assumere solamente valori pari a  $0, \pm 1, \pm 2$ .

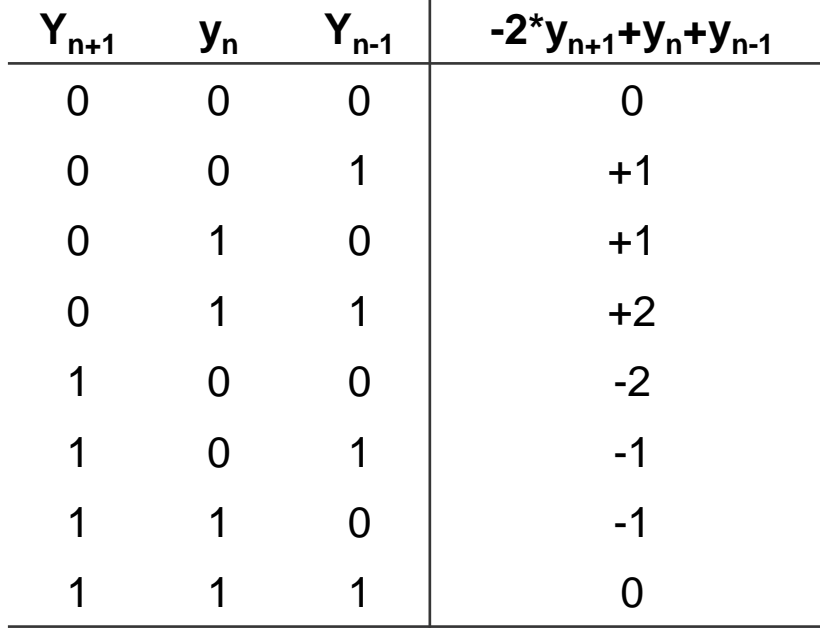

La moltiplicazione dei prodotti parziali diventa estremamente semplice

• Moltiplicare per due equivale ad uno spostamento verso sinistra

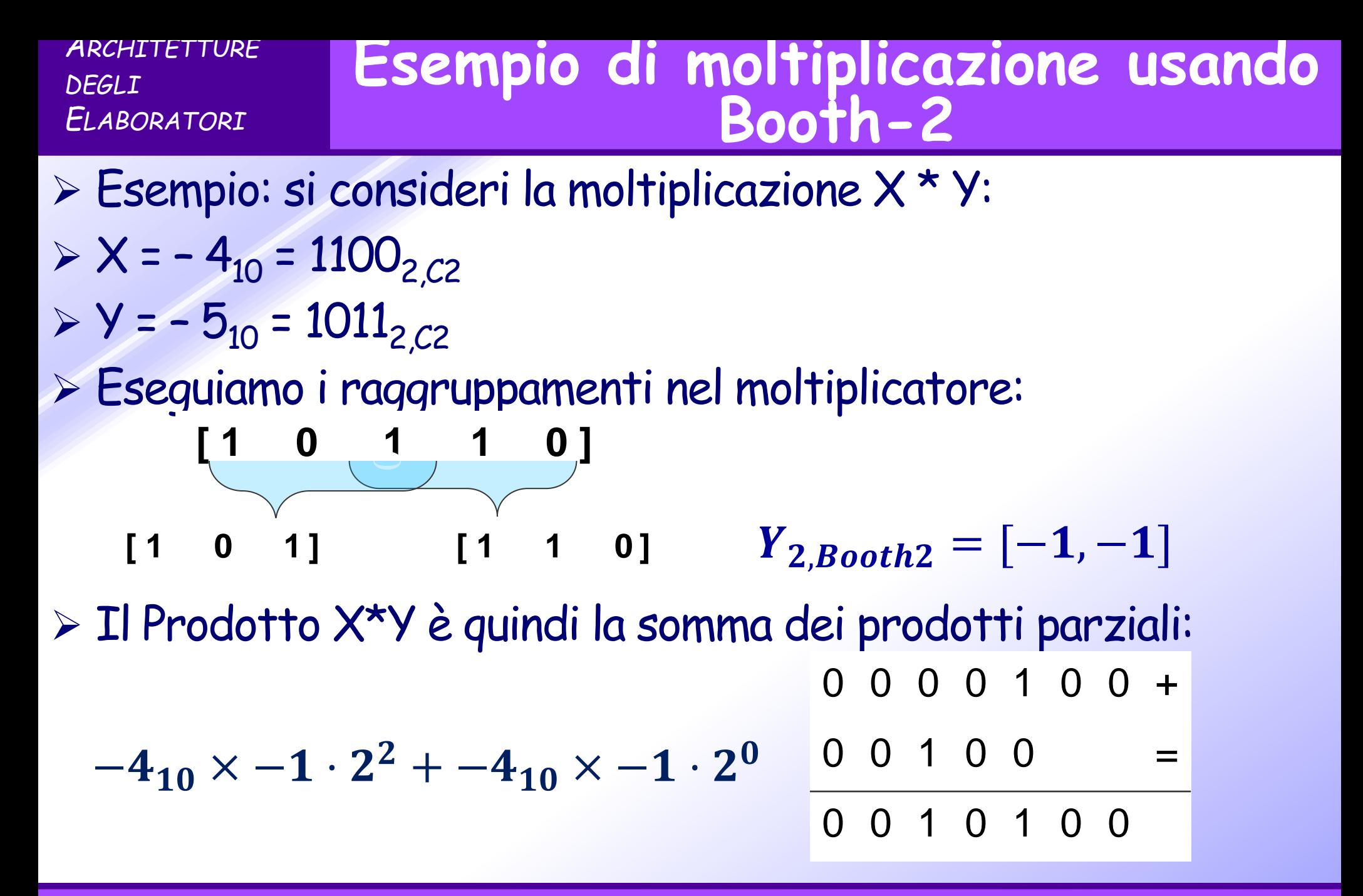

### **Altro esempio**

 $X = 18_{10} = 010010_{2,C2}$ ,  $Y = -17_{10} = 101111_{2,C2}$ 

Eseguiamo i raggruppamenti nel moltiplicatore:

**[ 1 0 1 1 1 1 0 ]** , = [−, , −] **[ 1 <sup>0</sup> 1 ] [ 1 <sup>1</sup> 1 ] [ 1 <sup>1</sup> 0 ]**

> Il Prodotto X\*Y è quindi la somma di tre prodotti parziali:

$$
18_{10} \times -1\cdot 2^4 + 18_{10} \times 0\cdot 2^2 + 18_{10} \times -1\cdot 2^0
$$

1 1 1 1 1 1 0 1 1 1 0 + 0 0 0 0 0 0 0 0 0 + 1 1 0 1 1 1 0 = 1 1 0 1 1 0 0 1 1 1 0

## **Codifica di Booth-1**

- Al metodo di codifica di Booth-2 se ne aggiungono altri che codificano gruppi di bit di dimensione k
- Fra questi il più semplice è proprio l'algoritmo di Booth, detto Booth-1, che usa gruppi di 2 bit

 Es: -4 \* -5 **[ 1 0 1 1 0 ] [ 1 <sup>0</sup> ] [ 0 <sup>1</sup> ] [ 1 <sup>1</sup> ]** , <sup>=</sup> [−, , , −] **[ 1 0 ]** 0 0 0 0 1 0 0 + 0 0 0 0 0 0 + 1 1 1 0 0 + 0 1 0 0 = 0 0 1 0 1 0 0 , − = − + − − × − ⋅ + − × + ⋅ + − × ⋅ + − × − ⋅

## **Overflow nella moltiplicazione**

- MULTU (multiply unsigned) fra naturali •Se Hi ≠ 0…0 allora c'è overflow •Esempio su 4 bit:  $\cdot$   $4_{10} \times 4_{10} = 16_{10} = 0100$ <sub>2</sub>  $\times$  0100<sub>2</sub> = 0001 0000<sub>2</sub>  $\bullet$ Hi  $\neq$  0.0 => overflow Hi Lo -----------32---------- -----------32---------- 0001 0000 Hi Lo
- MULT (multiply signed) fra interi •Se Hi ≠ x31 allora c'è overflow •Esempio su 4 bit: • $-3_{10} \times 3_{10} = -9_{10} = 1101_{2,C2} \times 0011_{2,C2} = 11110111_{2,C2}$ •Hi ≠ Lo => overflow x63……....….….x32 x31………...……x0 Hi Lo

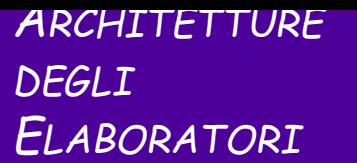

### **La divisione**

- $897123_{10} : 810_{10}$  Dividendo : Divisore
- Dividendo = Quoziente x Divisore + Resto
- Si usa l'algoritmo appreso alle scuole elementari ricavando il quoziente una cifra alla volta

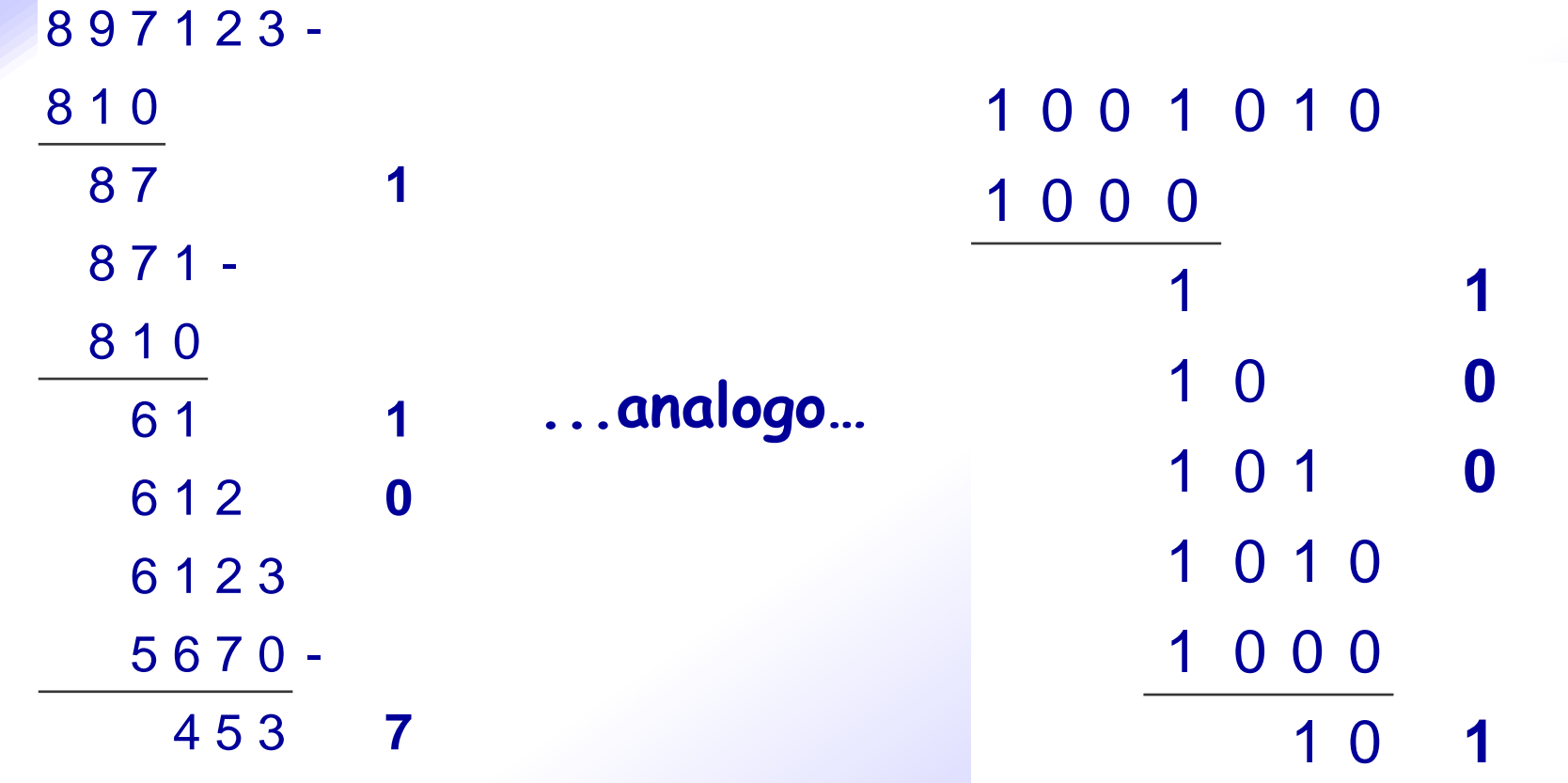

## Algoritmo ed hardware per la

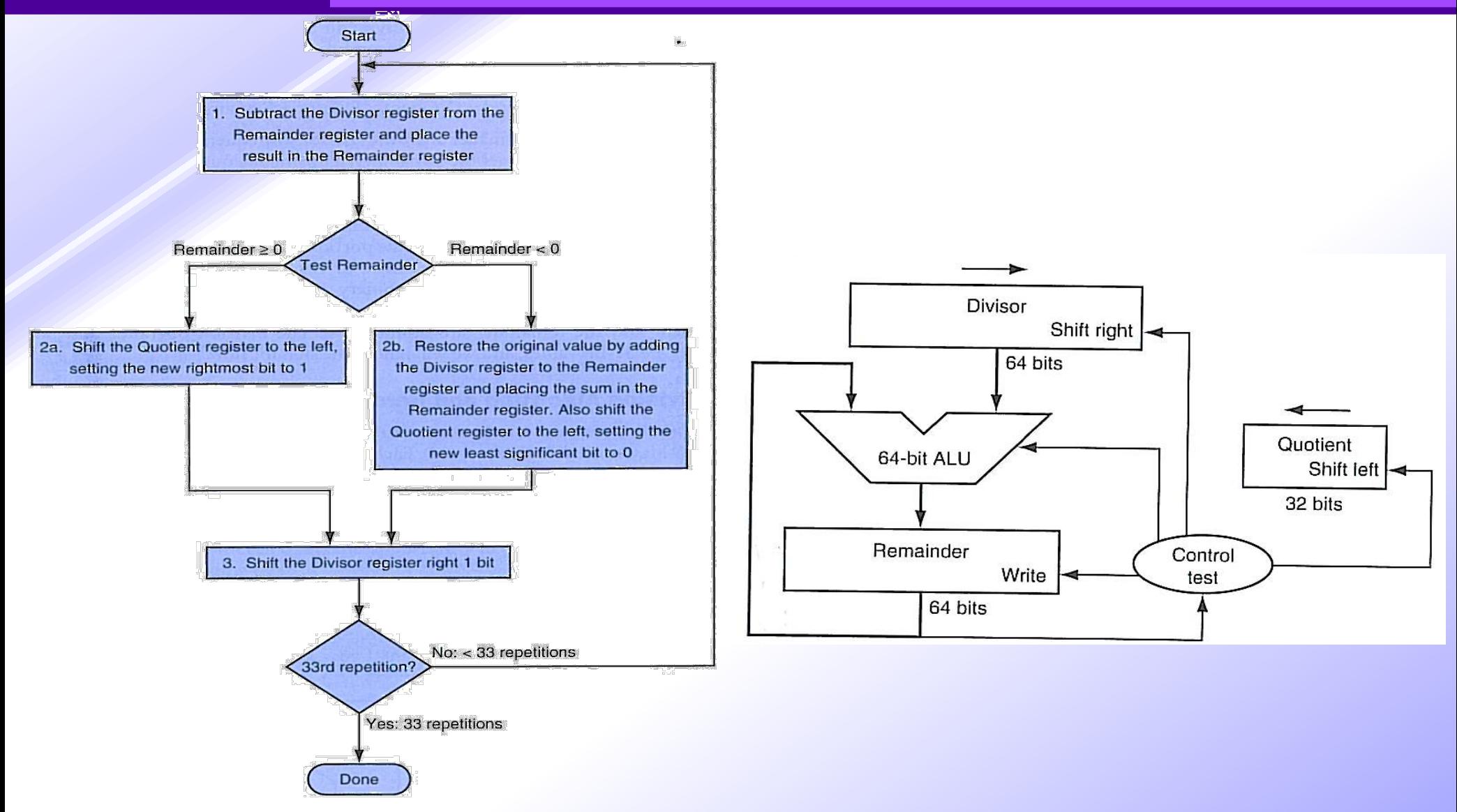

## **Algoritmo di divisione - Esempio**

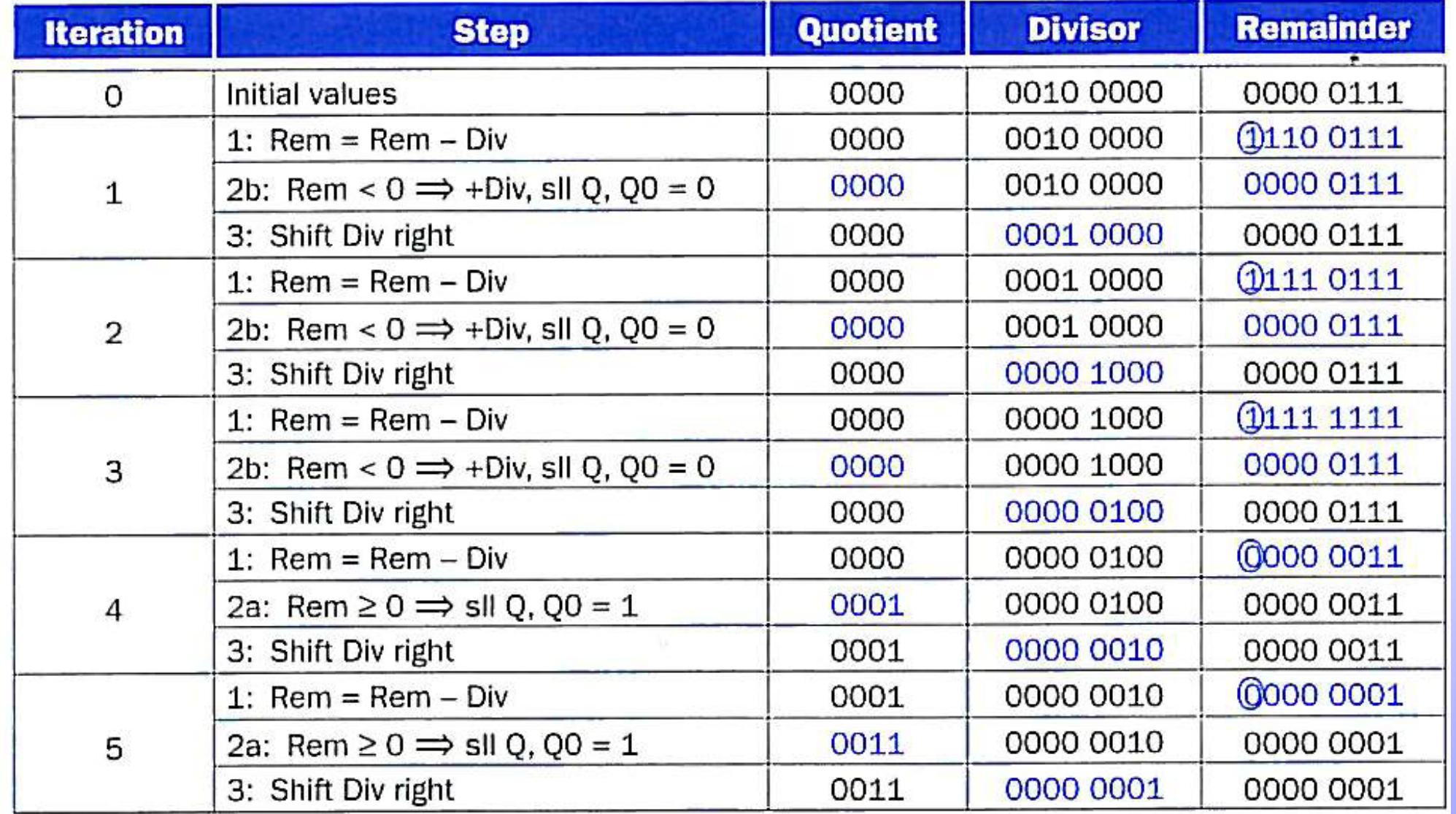

### **Hardware per la divisione migliorato**

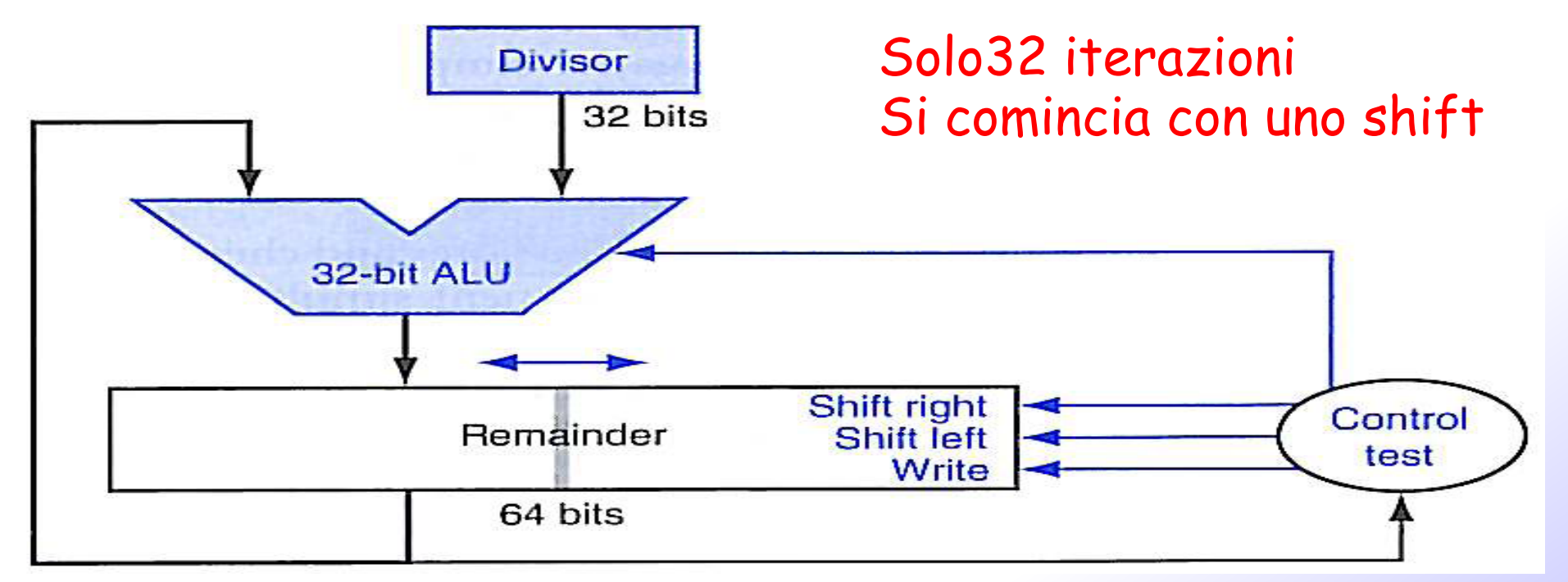

- Registro divisore e ALU a 32 bit Registro resto a 64 bit
- Il dividendo viene inizialmente inserito nei 32 bit meno significativi del registro Resto.
- Alla fine i 32 bit meno significativi del registro Resto contengono il quoziente e i piu' significativi il resto

## **Esempio con hardware migliorato**

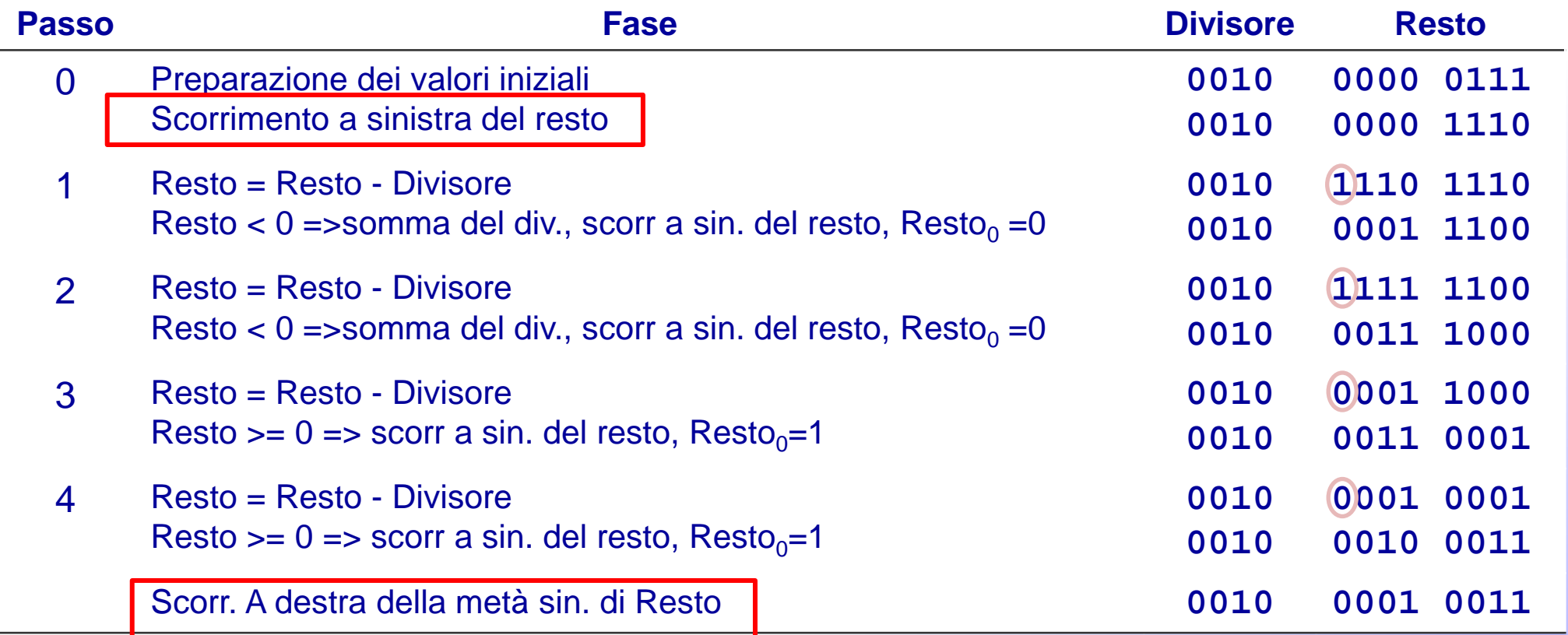

#### *ARCHITETTURE DEGLI ELABORATORI* **Stesso hardware per prodotto e divisione**

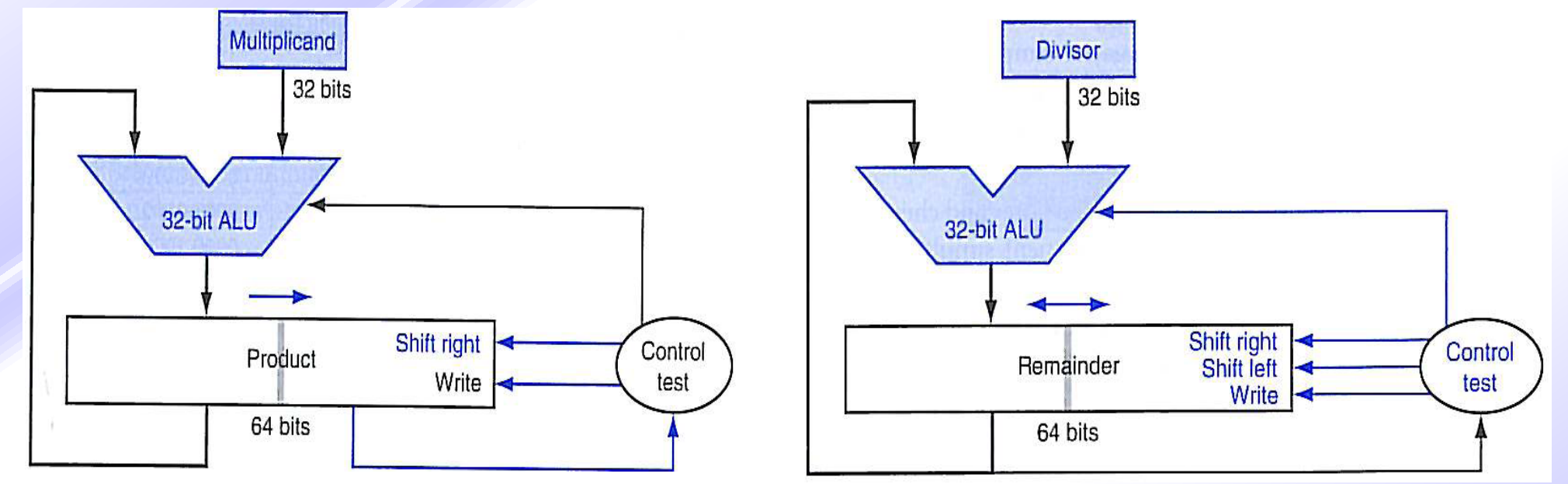

 Prodotto e divisione utilizzano lo stesso circuito formato da:

- Alu a 32 bit per somme e sottrazioni
- Un registro a 32 bit
- Un registro a 64 bit con shift aritmetico a destra e sinistra
- Una logica di controllo

## **Divisione di numeri interi relativi**

- 1. Si memorizza il segno del divisore e del dividendo
- 2. Si nega il quoziente se i segni sono discordi, al termine dell'esecuzione
- 3. Per calcolare il segno del resto si ricorda che deve valere : Dividendo=Quoziente x Divisore + resto (il resto ha lo stesso segno del Dividendo)

Esempio: **-7: 2 q=-3 r=-1 -7:-2 q= 3 r=-1 7:-2 q=-3 r= 1 7: 2 q= 3 r= 1**